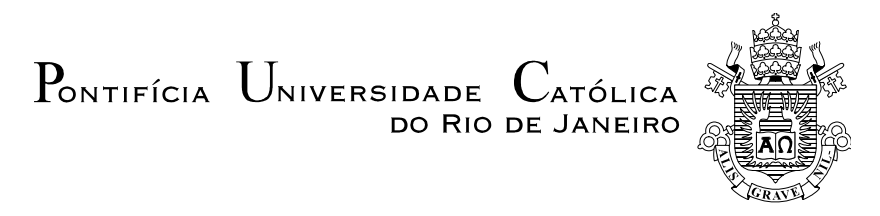

## **Gisele Cristina da Cunha Holtz**

## **Traçado automático de envoltórias de esforços em estruturas planas utilizando um algoritmo evolucionário**

#### **Dissertação de Mestrado**

Dissertação apresentada como requisito parcial para obtenção do título de Mestre pelo Programa de Pós-Graduação em Engenharia Civil da PUC-Rio.

> Orientadores: Luiz Fernando C. R. Martha Luiz Eloy Vaz

Rio de Janeiro, abril de 2005

PONTIFÍCIA UNIVERSIDADE  $C_{ATÓLICA}$ DO RIO DE JANEIRO

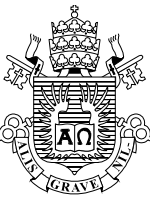

**Gisele Cristina da Cunha Holtz** 

# **Traçado automático de envoltórias de esforços em estruturas planas utilizando um algoritmo evolucionário**

Dissertação apresentada como requisito parcial para obtenção do título de Mestre pelo Programa de Pós-Graduação em Engenharia Civil da PUC-Rio. Aprovada pela Comissão Examinadora abaixo assinada.

> **Luiz Fernando Campos Ramos Martha**  Presidente / Orientador Departamento de Engenharia Civil - PUC-Rio

> > **Luiz Eloy Vaz**  Co-orientador UFRJ

**Raul Rosas e Silva**  Departamento de Engenharia Civil - PUC-Rio

> **Ivan Fábio Mota de Menezes**  Departamento de Informática - PUC-Rio

**Pedro Colmar Gonçalves da Silva Vellasco**  UERJ

**José Eugênio Leal**  Coordenador(a) Setorial do Centro Técnico Científico - PUC-Rio

Rio de Janeiro, 14 de abril de 2005

Todos os direitos reservados. É proibida a reprodução total ou parcial do trabalho sem autorização da universidade, da autora e do orientador.

#### **Gisele Cristina da Cunha Holtz**

Graduou-se em Engenharia Civil, pelo UniFOA - Centro Universitário de Volta Redonda em 2002. Desenvolveu seu trabalho de pesquisa com ênfase em computação gráfica aplicada.

Ficha Catalográfica

Holtz, Gisele Cristina da Cunha

Traçado automático de envoltórias de esforços em estruturas planas utilizando algoritmo evolucionário / Gisela Cristina da Cunha Holtz ; orientador: Luiz Fernando C. R. Martha, Luiz Eloy Vaz. – Rio de Janeiro : PUC, Departamento de Engenharia Civil, 2005.

v., 123 f. : IL. ; 29,7cm

Dissertação (mestrado) – Pontifícia Universidade Católica do Rio de Janeiro, Departamento de Engenharia Civil.

Inclui referências bibliográficas.

 1. Engenharia civil – Teses. 2. Estratégia evolutiva. 3. Computação evolucionária. 4. Envoltória de esforços internos. 5. Trem-tipo. I. Martha, Luiz Fernando Campos Ramos. II . Vaz, Luiz Eloy. III. Pontifícia Universidade Católica do Rio de Janeiro. Departamento de Engenharia Civil. IV. Título.

CDD: 624

## **Agradecimentos**

A Deus, pela certeza de Seu amor incondicional.

Aos meus pais, Osmar e Fátima, que não mediram esforços para tornar possível a concretização desta etapa, dando todo o apoio, carinho e incentivo necessários.

Ao meu marido Júlio, pelo companherismo, amor e paciência inestimáveis, que tornaram mais ameno e agradável o tempo dedicado à conclusão deste trabalho.

Ao meu irmão Gustavo, pela amizade e incentivo, e a minha irmã Patrícia, pelos cuidados e carinhos de uma verdadeira mãe.

Ao professor Luiz Fernando Martha, orientador deste trabalho, pela confiança que me dedicou, pela qualidade de seus ensinamentos e pela eficiência ao orientar este trabalho.

Ao professor Luiz Eloy Vaz, co-orientador deste trabalho, pelo direcionamento do caminho a seguir no desenvolvimento deste trabalho e por suas valiosas orientações.

Aos professores Francisco Abreu, Nacib Abdala e Ildony Bellei, que foram os primeiros a me incentivar a seguir este caminho.

A todos os amigos e familiares pelas orações e pelo incentivo, em especial ao meu avô João Batista e a amiga Laci Tuller, que acompanharam de perto as dificuldades enfrentadas, e aos novos amigos aqui conquistados, Juliana Vianna, Patrício Pires e Leandro Ferreira.

Aos amigos do TecGraf que muito contribuíram, direta ou indiretamente, para o desenvolvimento deste trabalho.

À Ana Roxo e a todos os funcionários e professores do Departamento de Engenharia Civil da PUC.

Ao TecGraf pelo apoio financeiro e tecnológico durante o curso de mestrado.

À CAPES pelo apoio financeiro durante o curso de mestrado.

#### **Resumo**

Holtz, Gisele Cristina da Cunha; Martha, Luiz Fernando C. R. (Orientador); Vaz, Luiz Eloy (Co-orientador). **Traçado automático de envoltórias de esforços em estruturas planas utilizando um algoritmo evolucionário.** Rio de Janeiro, 2005. 123p. Dissertação de Mestrado - Departamento de Engenharia Civil, Pontifícia Universidade Católica do Rio de Janeiro.

O objetivo deste trabalho é desenvolver dentro do programa FTOOL uma ferramenta para obtenção de envoltórias de esforços internos devido a cargas móveis. Envoltórias geralmente são obtidas através de interpolação de valores limites de seções pré-selecionadas ao longo da estrutura. Estes valores são obtidos com base no posicionamento da carga móvel em relação às linhas de influência dos esforços internos. A determinação de valores limites de um esforço em uma seção constitui um problema de otimização cujo objetivo é minimizar ou maximizar os valores dos esforços em relação à posição do tremtipo que percorre a estrutura. Porém, não existe uma expressão analítica que defina os valores limites de um esforço em uma seção para um dado trem-tipo, o que impossibilita o uso da maioria dos métodos clássicos de otimização para resolver o problema, porque esses métodos requerem, na maioria das vezes, o uso de pelo menos a primeira derivada da função objetivo em relação às variáveis de projeto. Portanto, este trabalho adotou algoritmos da Estratégia Evolutiva ( *EE* ) para determinar os valores limites devidos a cargas móveis. Foram feitas duas implementação distintas de Estratégia Evolutiva, conhecidas como  $(1 + \lambda) - EE$  e  $(\mu + \lambda) - EE$ . Além de utilizar algoritmos de *EE* para resolver o problema de envoltórias, foi desenvolvido um outro processo de solução denominado Força Bruta, que consiste em percorrer com o trem-tipo toda estrutura por passos pré-estabelecidos e calcular os valores dos esforços mínimos e máximos. Para a grande maioria dos casos, os resultados obtidos com a Estratégia Evolutiva foram corretos, porém, em alguns casos mais críticos, o valor exato da envoltória não é encontrado em algumas seções da estrutura, embora encontre um valor muito próximo a ele. Observou-se que os resultados da *EE* podem ser melhorados quando se enriquece a solução com uma estratégia econômica de posicionamento de cargas concentradas em cima de picos da linha de influência.

#### **Palavras-chave**

Estratégia Evolutiva, Computação Evolucionária, Envoltória de Esforços Internos, Trem-tipo.

#### **Abstract**

Holtz, Gisele Cristina da Cunha; Martha, Luiz Fernando C. R. (Advisor); Vaz, Luiz Eloy (Co-advisor). **Automatic tracing of envelopes in planar structures using a evolutionary algorithm.** Rio de Janeiro, 2005. 123p. MSc. Dissertation – Civil Engineering Department, Pontifícia Universidade Católica do Rio de Janeiro.

 The objective of this work is to develop a tool for obtaining envelopes of internal forces due to load-trains in the FTOOL software. Usually, envelopes are obtained through interpolation of limiting values on pre-selected sections along the structure. These values are obtained based on the positioning of the loadtrain in relation to influence lines of internal forces. The determination of limiting values of an effect at a section represents an optimization problem whose objective is to minimize or maximize the values of that effect in relation to the position of a load-train that passes along the structure. However, there is no analytical expression that defines a limiting value of an effect on a section for a specific load-train. Therefore, classical optimization methods cannot be used to solve this problem. Rather, the solution requires a method that does not require derivatives of the objective function. For this reason, this work adopts algorithms of the Evolution Strategy (*ES*) to achieve the limiting values due to load-trains. Two distinct algorithms of the *ES*, known as  $(1 + \lambda) - ES$  and  $(\mu + \lambda) - ES$ , were implemented. In addition to the *ES* algorithms to trace the envelopes, another process of solution called *BruteForce* was developed. It consists of moving the load-train in pre-determined steps along the structure and calculating minimum e maximum values. In general, the *ES* method converges to the correct solution. However, there are cases, depending on the complexity of the load-train, that the algorithms do not find the exact limiting value (although usually very close to it). It was observed that the *ES* results could be complemented and improved with results from an inexpensive solution in which concentrated loads are positioned on peak values of the influence lines.

### **Key-words**

Evolution Strategy, Evolutionary Computation, Envelopes of Internal Forces, Load-Train.

# **Sumário**

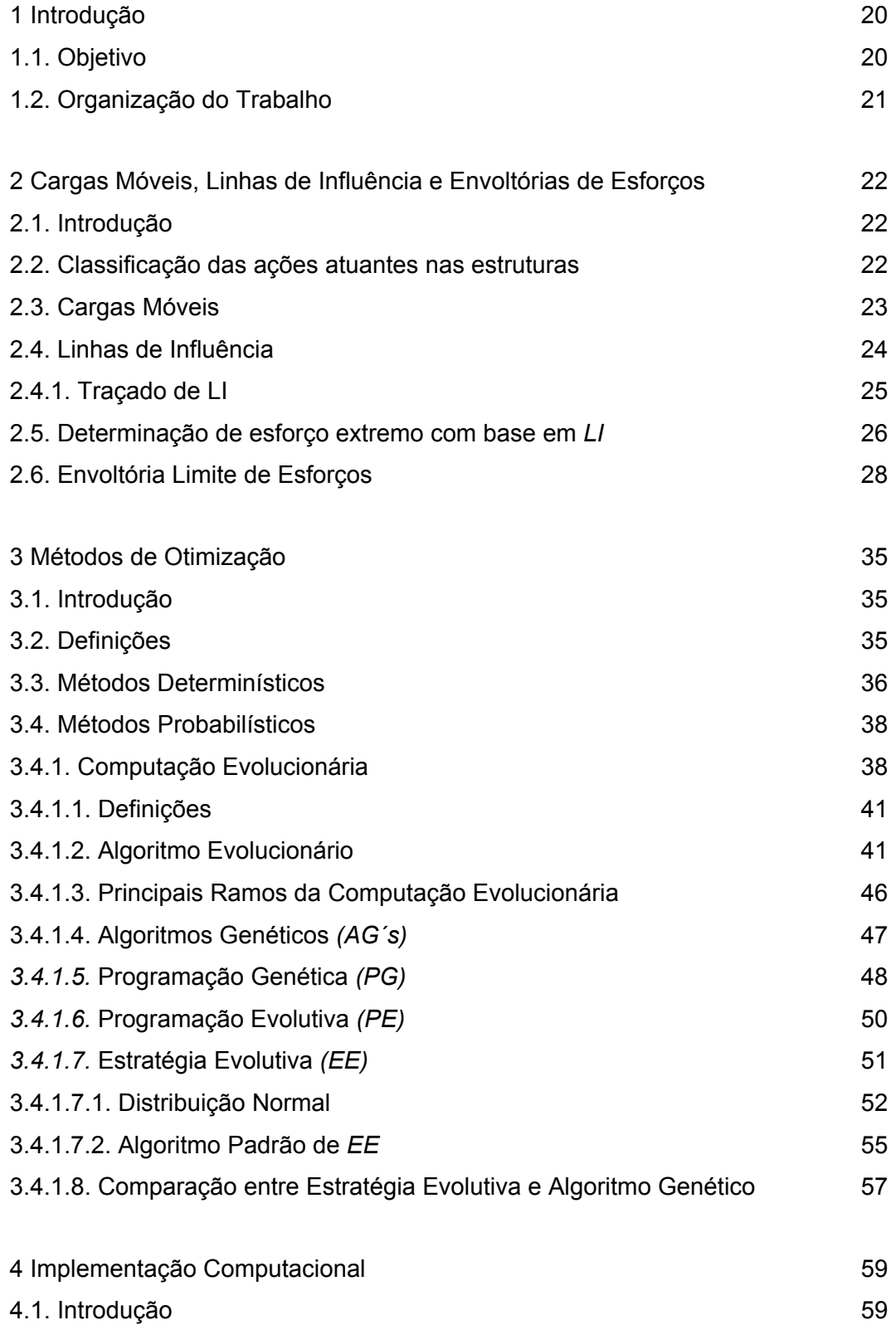

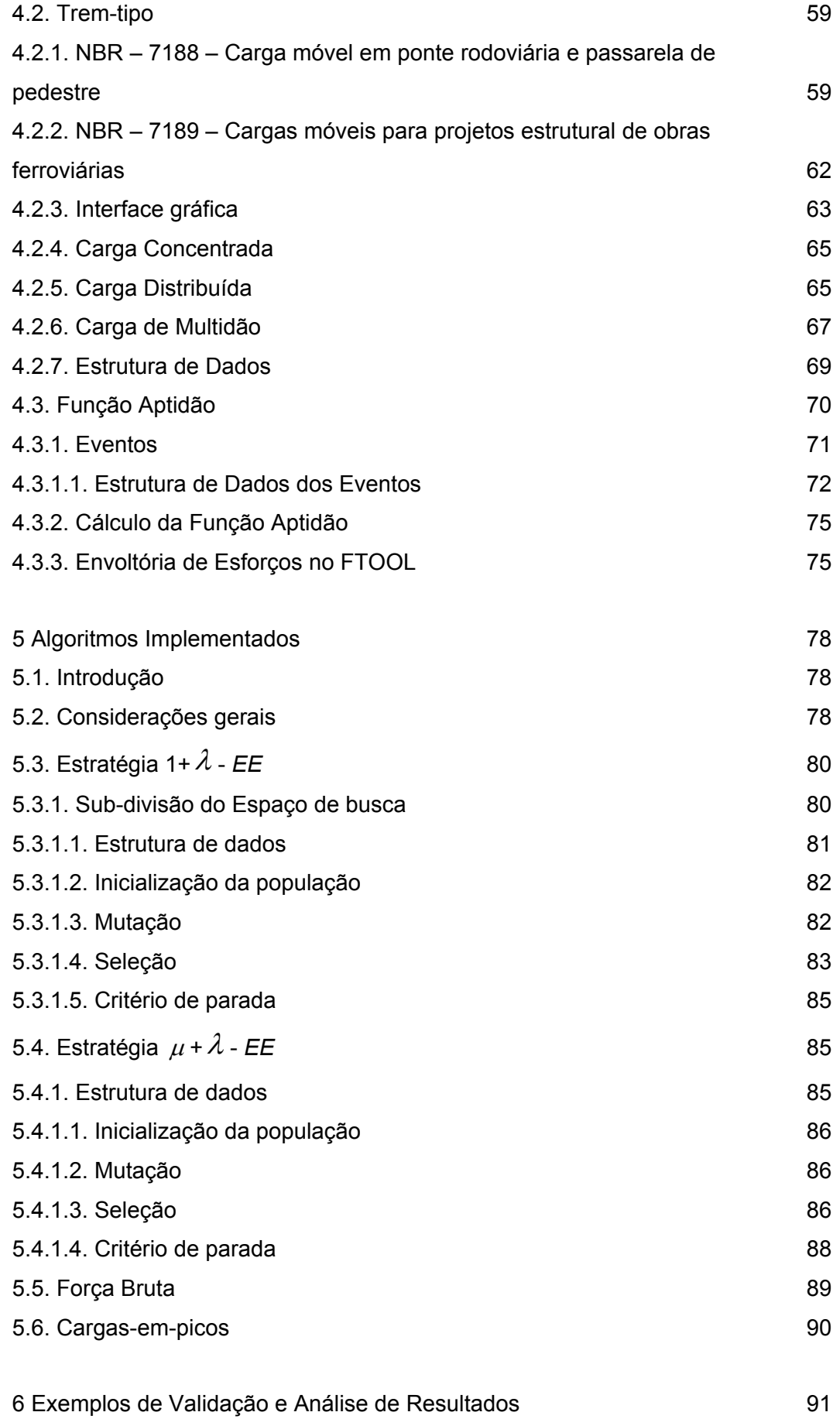

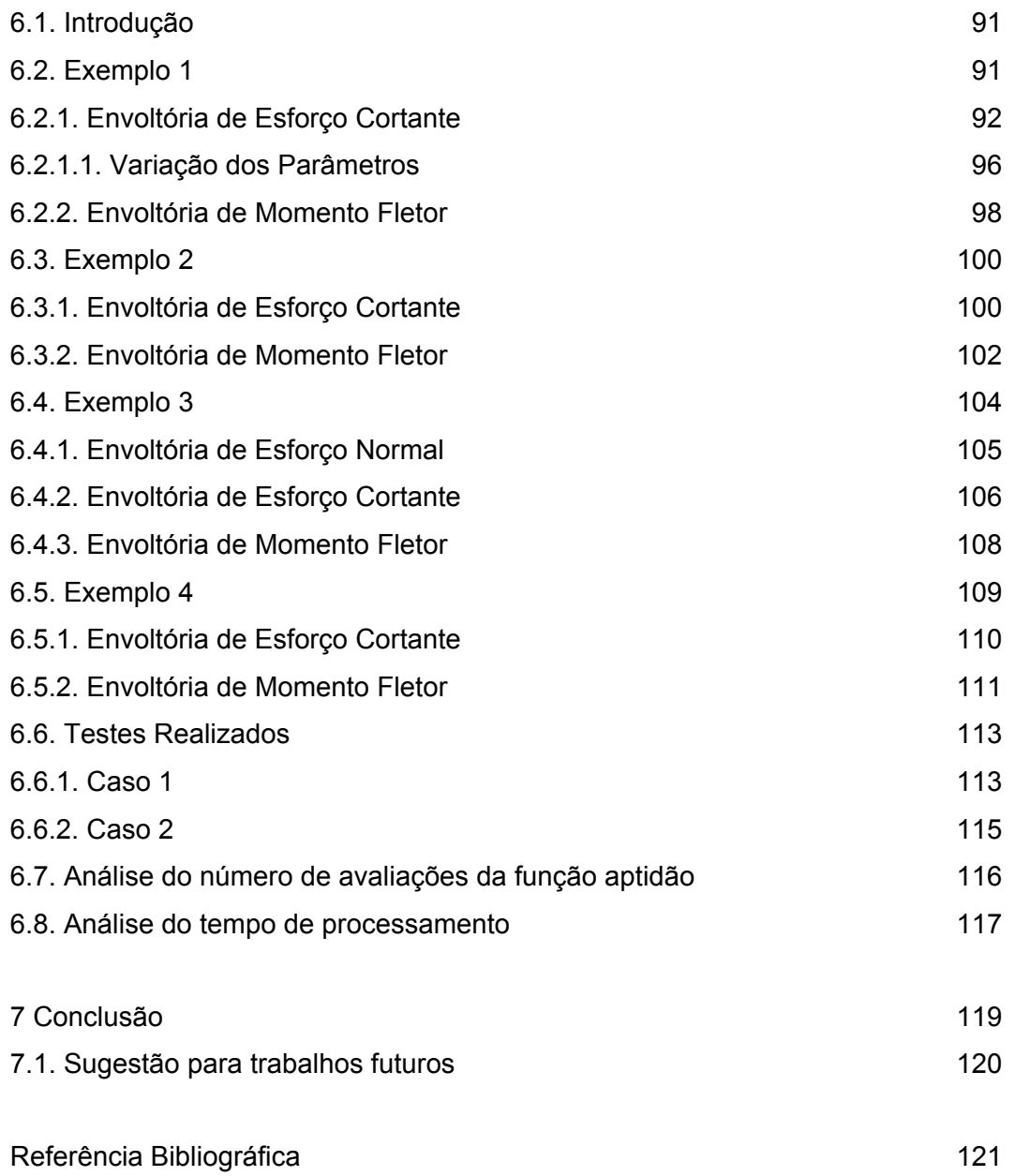

# **Lista de figuras**

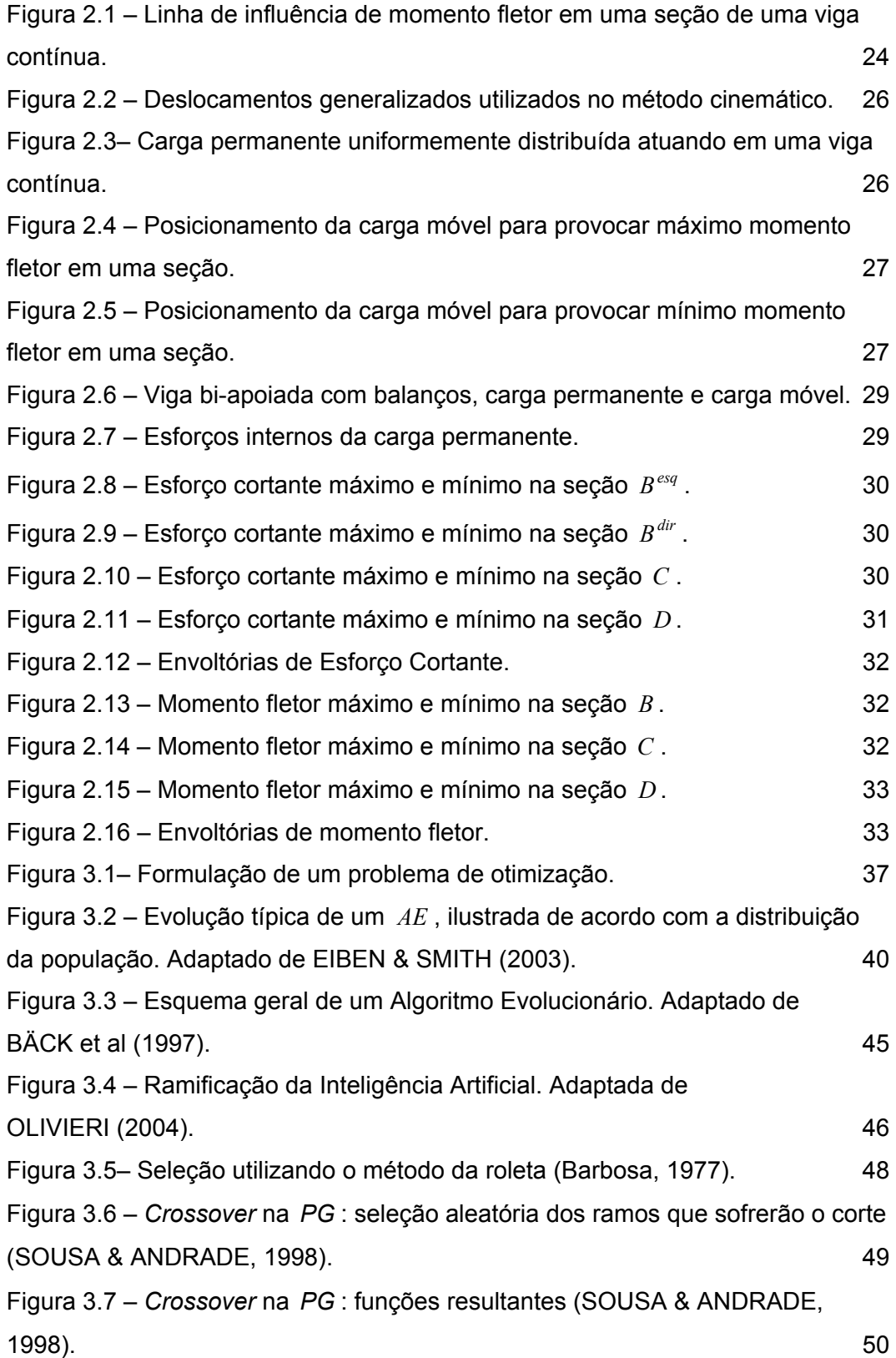

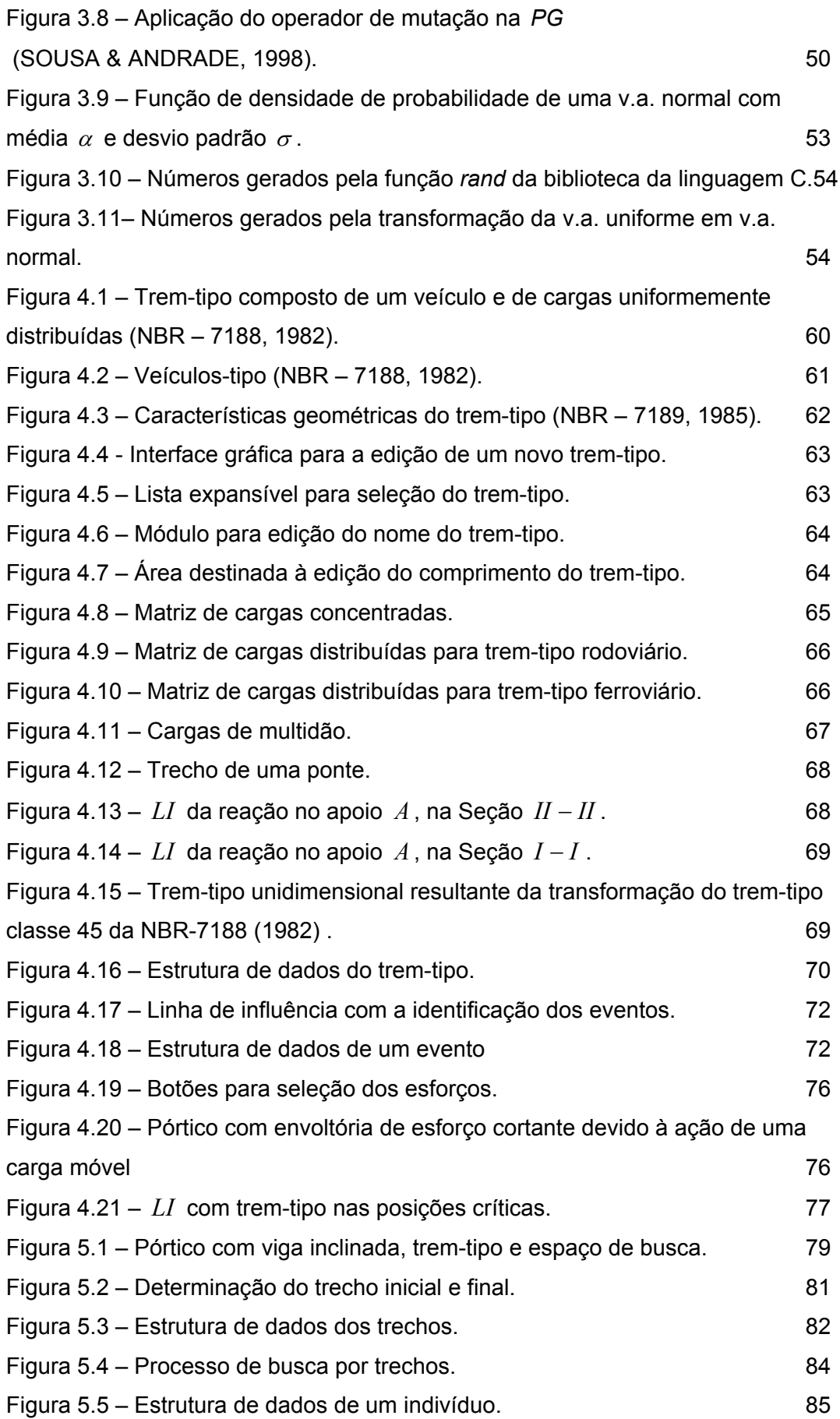

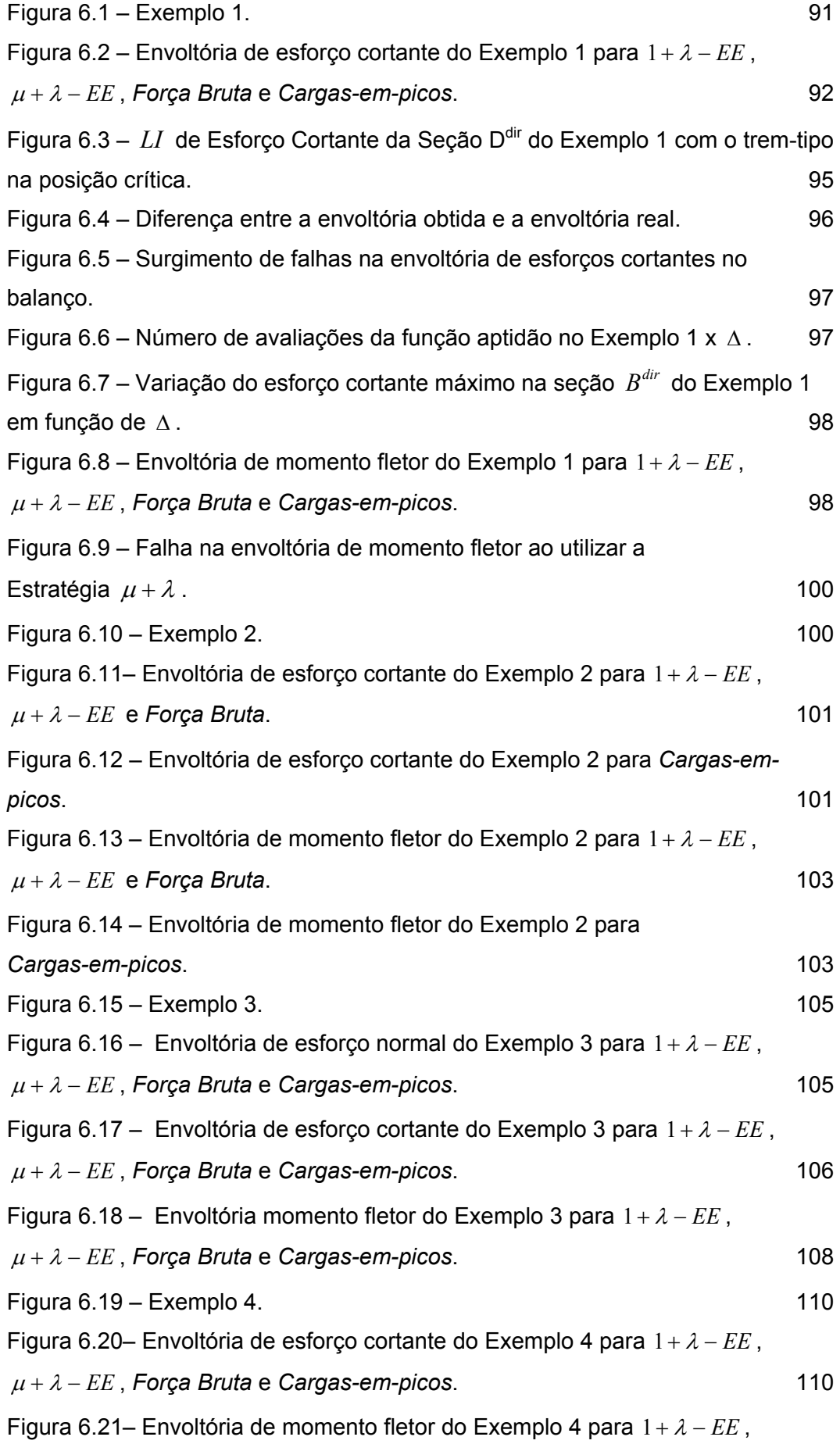

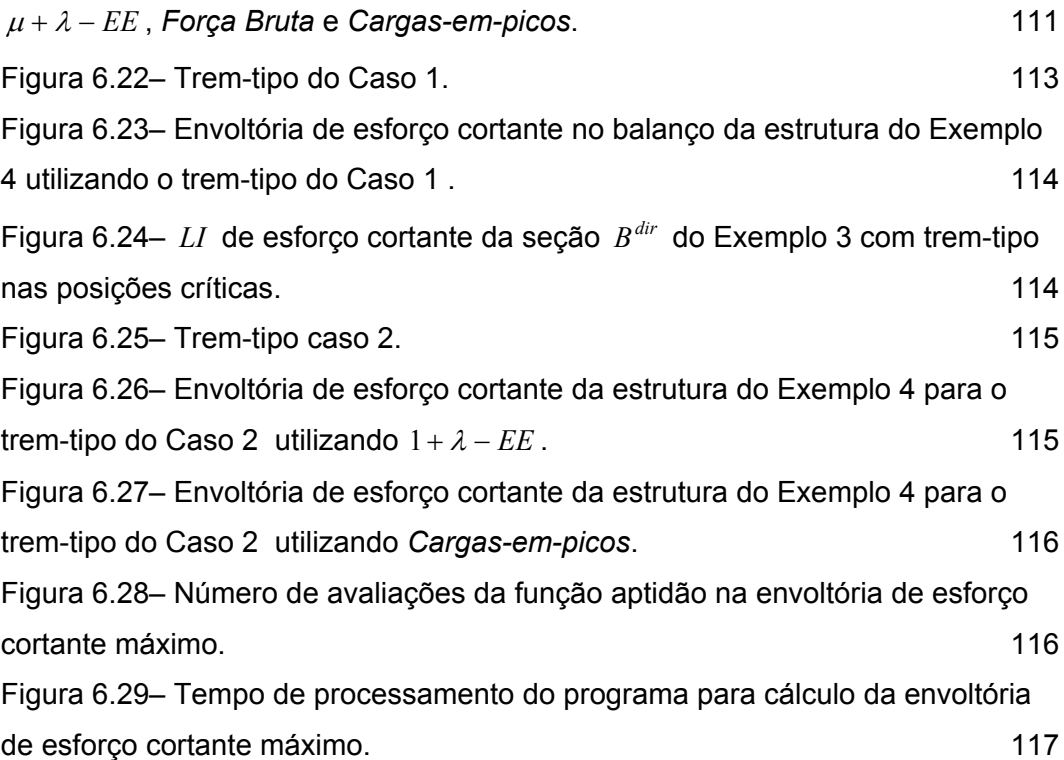

# **Lista de quadros**

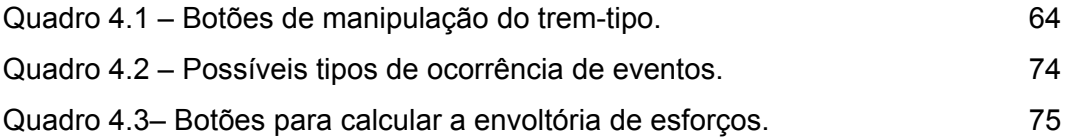

## **Lista de tabelas**

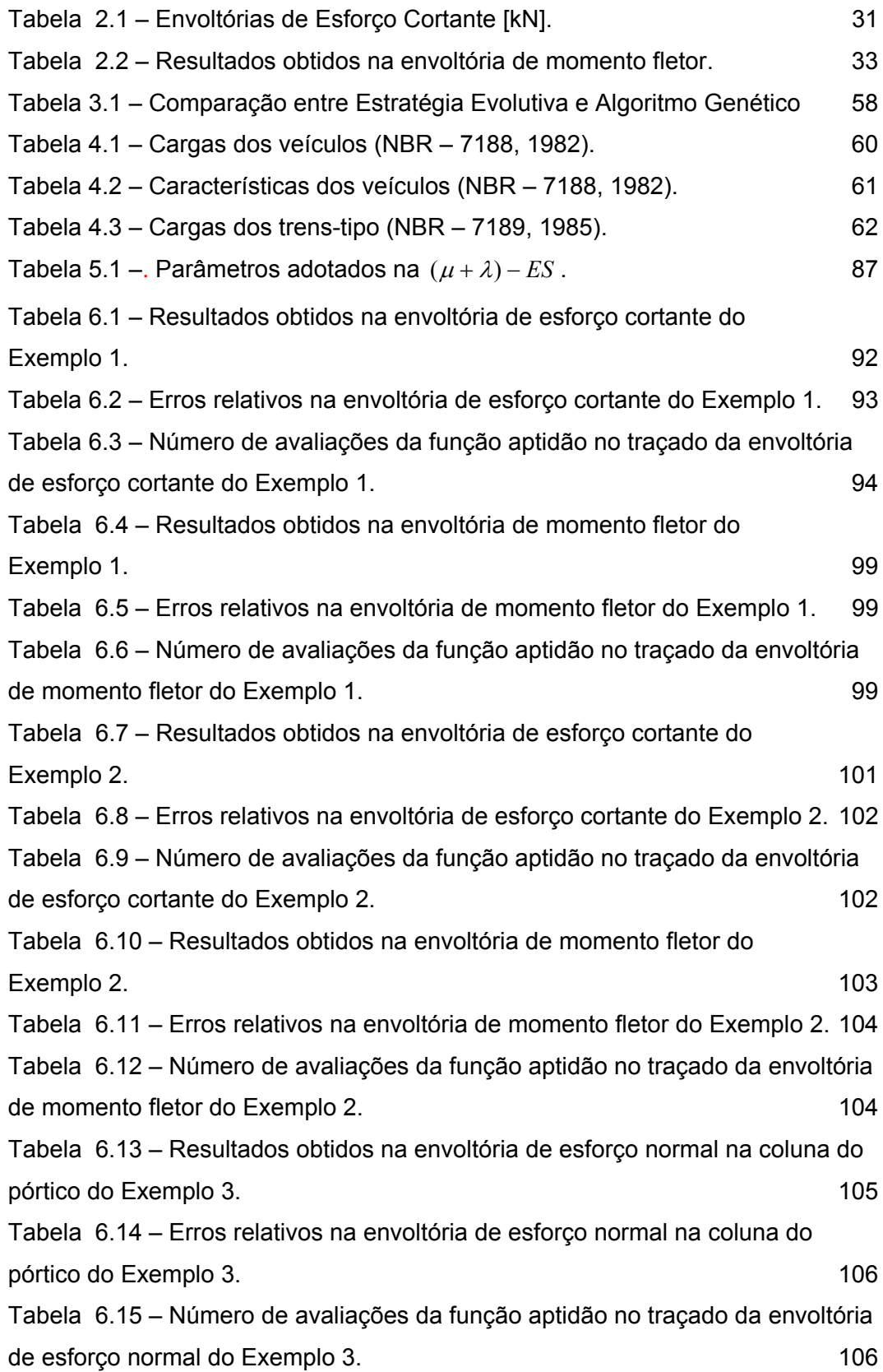

Tabela 6.16 – Resultados obtidos na envoltória de esforços cortantes do Exemplo 3. 107 Tabela 6.17 – Erros relativos na envoltória de esforço cortante do Exemplo 3.107 Tabela 6.18 – Número de avaliações da função aptidão no traçado da envoltória de esforço cortante do Exemplo 3. 107 Tabela 6.19 – Resultados obtidos na envoltória de momento fletor do Exemplo  $3.$  108 Tabela 6.20 – Erros relativos na envoltória de momento fletor do Exemplo 3. 109 Tabela 6.21 – Número de avaliações da função aptidão no traçado da envoltória de momento fletor do exemplo 3. 109 Tabela 6.22 – Resultados obtidos na envoltória de esforço cortante do Exemplo 4. 110 Tabela 6.23 – Erros relativos na envoltória de esforço cortante do Exemplo 4.111 Tabela 6.24 – Número de avaliações da função aptidão no traçado da envoltória de esforço cortante do Exemplo 4. 111 Tabela 6.25 – Resultados obtidos na envoltória de momento fletor do Exemplo 4. 112 Tabela 6.26 – Erros relativos na envoltória de momento fletor do Exemplo 4. 112 Tabela 6.27 – Número de avaliações da função aptidão no traçado da envoltória de momento fletor do Exemplo 4. 112

## **Lista de Símbolos**

## **Romanos**

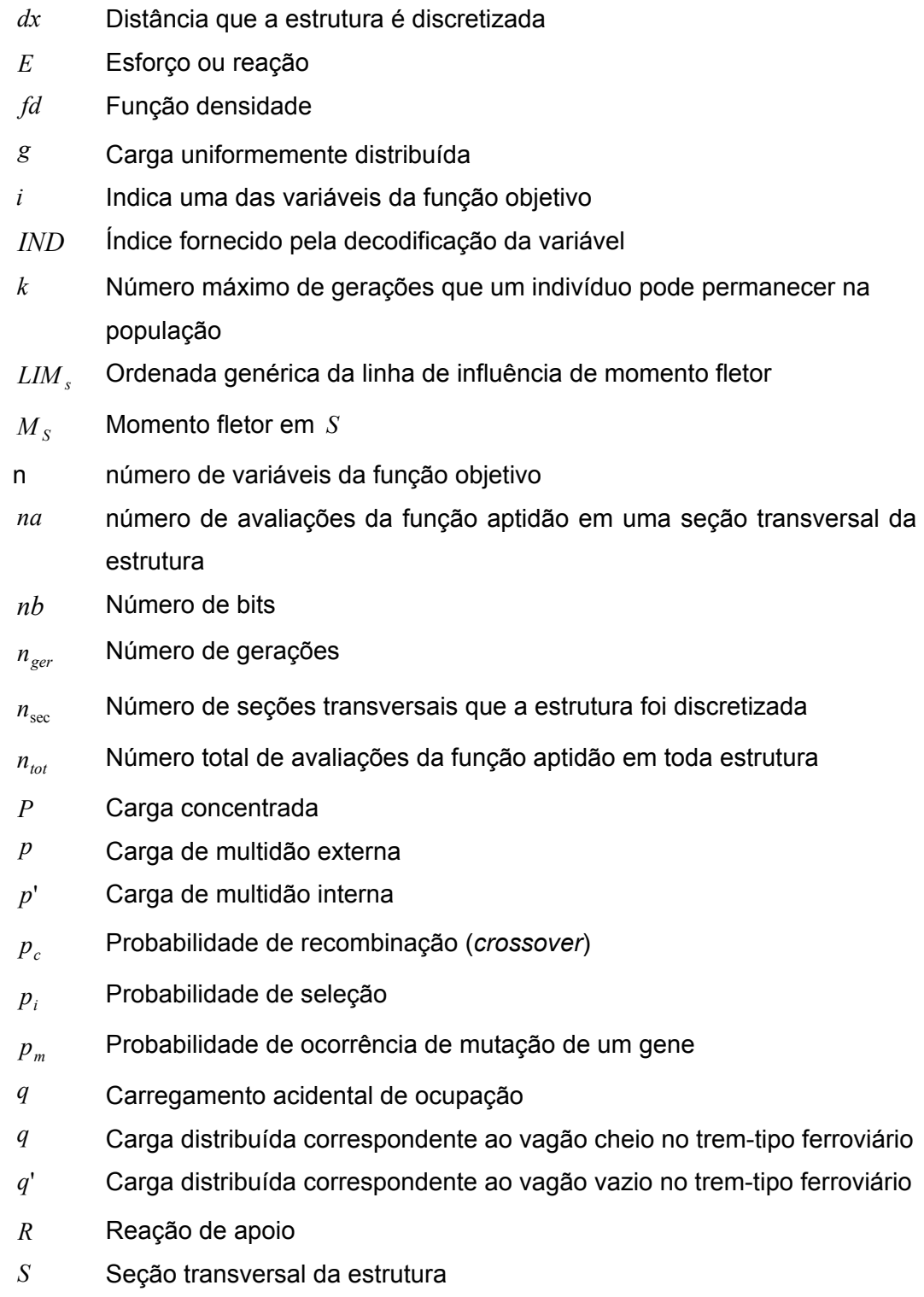

*t* Tamanho dos sub-grupos de torneios na *PE*

- *u* Variável aleatória uniforme
- *v* Indivíduo genitor
- *v*' Indivíduo descendente
- *x* Ponto de busca no espaço
- *x* Posição da carga unitária no cálculo da linha de influência
- *x* Posição da carga concentrada do trem-tipo
- *xa* Posição inicial da carga distribuída do trem-tipo
- *xb* Posição final da carga distribuída do trem-tipo
- $x^L$ Limite inferior do espaço de busca
- $x^U$  Limite superior do espaço de busca
- *z* Variável aleatória normal padrão
- *l* comprimento do caminho que o trem-tipo irá percorrer
- *l*, comprimento do trem-tipo
- *l<sub>tot</sub>* Comprimento total da estrutura

### **Gregos**

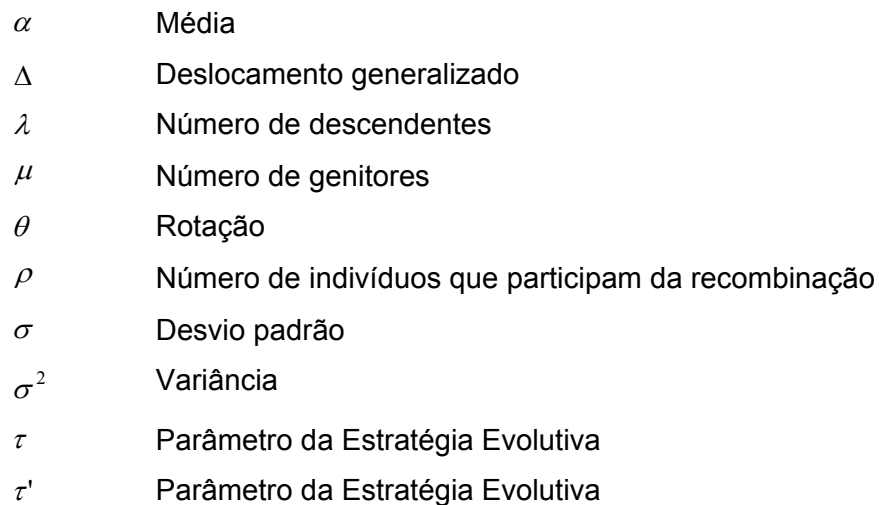

# **Lista de Abreviaturas**

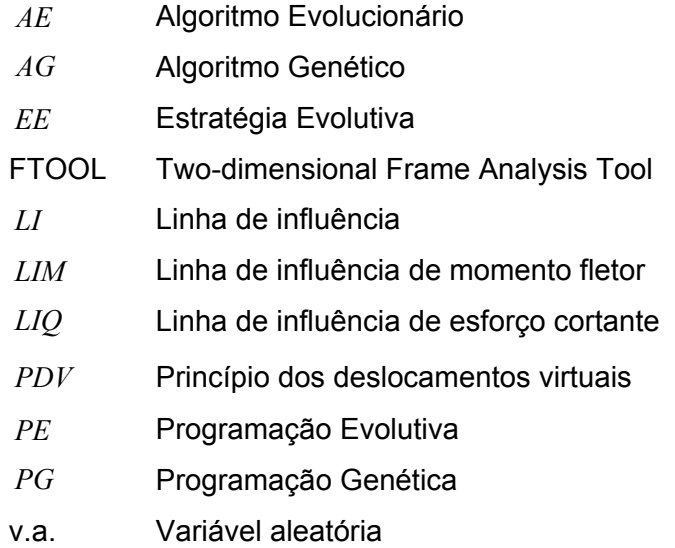

PUC-Rio - Certificação Digital Nº 0310953/CA PUC-Rio - Certificação Digital Nº 0310953/CA